By using this guide, you can install and crack Adobe Photoshop. The first step is to download and install the Adobe Photoshop software on your computer. Then, you need to locate the installation.exe file and run it. Once the installation is complete, you need to locate the patch file and copy it to your computer. The patch file is usually available online, and it is used to unlock the full version of the software. Once the patch file is copied, you need to run it and then follow the instructions on the screen. Once the patching process is complete, you will have a fully functional version of Adobe Photoshop on your computer. To make sure that the software is running properly, you should check the version number to ensure that the crack was successful. And that's it - you have now successfully installed and cracked Adobe Photoshop!

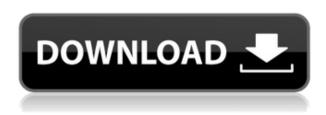

Structure – The Structure panel provides an easy way to create, modify, or view the panorama structure. You can now add and edit motion paths and create view layers.

Corrective - The Corrective panel is basically a set of all-in-one corrective tools that were previously divided into Layers. Adobe Photoshop is an all-in-one photo and video publishing and editing software. The software's program features are in the form of different tools, for example, layer modes. Although the Photoshop interface was designed with Mac OS 9 in mind, the software has since been upgraded and adapted to the latest Mac OS X and Windows versions. In some sense, Photoshop is a publishing program that is rapidly evolving, with new features being added regularly. Adobe Photoshop has provided a platform for many weblinks to be published online to enable site editors to promote or advertise their own sites and make sure there is enough traffic to their website. The enhance model of Photoshop is a film production company and editor and animator Michael Westphal, or "Westy". He has worked with some of the biggest names in Hollywood, including George Lucas, Steven Spielberg, and James Cameron, in both movie and television production. Westy has also directed several television specials, including "the Dawn of the Planet of the Apes". Now, when it comes to Photoshop, it's been a while since an update has hit the web, so I've not had a chance to use the new product in depth. However, what I have to say on this matter is perhaps the most essential for most people. That said, I also have been trying to use the desktop as a bit of a touch-friendly alternative to a larger laptop. Equally important, trying to incorporate keyboards into that design.

## Adobe Photoshop 2022Torrent (Activation Code) Hacked 2022

If you're not familiar with web design, you can learn about web design and web related resources in this tuts+ web design tutorial and this Webnut web design tutorial. Photoshop is a graphics editing software developed by Adobe Inc. The use of Photoshop has been prevalent among different industries including journalism, publishing, web designs, and the arts. The software is a comprehensive tool for creating, editing, and manipulating images. It allows you to modify the depth and opacity of pixels, turn on and off colors, perform layer dependent operations, and more. You can edit images using the layers and channels. It is composed of smart objects, channels, masks, lasso tool, paths, history, brush, fill, and adjustments. This is also known as the Master page of the software. It allows you to position it to the edges of the screen if you are mobile. Type in the text, size, color, weight, and position using icons. This software was launched at the dawn of computing because the use of the software allowed users to create images from pixel and vector. Consequently, the software found its way into users' hands to help them create illustrations and images that were initially created on paper. Since then, with the evolution of computing, the technology has been developed further and now attracts a wide range of users in different industries. For instance, it has been used to design web pages, illustrations, and logos for commercial, global brands and services. e3d0a04c9c

## Adobe Photoshop 2022 Activator Keygen 2023

It has been anticipated for a while, but it was finally teased as part of the ongoing work on Apple Watch . Apple Watch has always been a symbol of wearable tech, and the latest technology is no stranger to it. At WWDC, Apple's annual developer conference, Apple announced its newest smartwatch, the Apple Watch . It's a 64-bit system running watchOS 9, so all future updates will come as upgrades. App developers get a hint into how future versions will work, as watchOS-9 comes with several new APIs . Windows users, if you're anything like me, would be happy to note that Photoshop and the rest of the Creative Cloud suite is available for download on the Mac and Windows platforms in one single app. It is one of the essential tools though, for digital painters in terms of editing and designing. It is a kind of software that gives massive advantages to the designer or illustrator. Photoshop CC: 30 new features , the latest version of Photoshop is now available.

- 50+ Best Photoshop Elements Templates From Envato Elements!
- 25 Tutorials You Need To Learn From The Professionals
- 5 Best Tools & Themes From Envato Elements!
- 79 Creative Tasks You Don't Think About Every Day

At Adobe MAX, Adobe is sampling and offering new Photoshop for macOS versions and Photoshop CC. Headlining new features includes the ability to work on Mac OS Mojave from the new Photoshop CC release, new color science on Photoshop CC, and enhancements to the critical Artboard tool.

lr photoshop premium apk download adobe photoshop lightroom cc premium apk v3.5.1 download adobe photoshop premium apk free download adobe photoshop fix premium apk download photoshop premium apk free download adobe photoshop lightroom cc 5.0 (premium) apk for android download adobe photoshop express premium apk free download download photoshop express premium apk photoshop express premium 2.4.509 apk full (unlocked)

Less advanced users will appreciate some of the usability improvements, such as the ability to bring colors into grayscale more easily and the removal of the non-breaking space button from the Character section of the Character palette. The same set of updates applies to Elements, which now includes advanced tools and features from Photoshop and other creative apps. The new version of Photoshop comes with a lot of goodies, including a revamped UI, brushes, graphics, the new Tetrislike Layers palette, and even improved preferences. Adobe's Feature Match feature lets you quickly match your graphics, making the work of combining graphics easier than ever. In the preferences, you can check popular shortcuts to make your workflow faster. There are also more options, including file types, drag and drop, and color management. With Photoshop CC 20.1, you can share your designs and digitally sign documents for email and the web sharing features in Photoshop CC. You can now automate repetitive tasks and quickly access your master collection of artwork. A new, more practical Grid View option gives you a preview of how your image will appear on a page or canvas. Focused fixes for Edit Sites and Content-Aware Fill make the changes you make on document level automatically get updated in other edit sites and images. Content-aware Photo Match makes it easier for you to find and swap photos in your collection. One of the most popular features of Photoshop CC is the ability to easily merge multiple photos together to create a

panorama. There's now a new creative option to easily create a 3D-like object effect. Create HDR images with just a few clicks, even when using a single photo. You can more easily use the Thumbprint or Color Replacement adjustment options to correct your photos' brightness, color, and exposure adjustments. Try different blending options to see how they look on a range of different media types. Download any image from Apple's iCloud Photo Library. You can even edit your photos while using the mobile app.

A glossary is a collection of words used in a document or video. You can look up any word in the glossary and see its meaning. The glossary feature in Photoshop makes use of layers to define topics. For example, an image of a car may have a layer for engine and a separate layer for wheels. You can add and delete related layers, change layouts, and adjust color themes for the document. The result is a document structure that looks like a menu. If you open a glossary and enter the editing mode, it becomes like a dynamic dictionary and you will be able to use a combination of image editing tools to edit existing layers or create new ones. Easily type, highlight, and delete words. Today's experts in design and innovation among us have recently made such revolutionary changes to Photoshop that are so vast that they have redefined the way designers work. Some of its changes are so recent that the experts haven't fully benefited from them yet, while some are even still undergoing standardization and compliance. Whether you a beginner, an intermediate or a seasoned professional, you will definitely benefit and learn something new or even take back some old but critically important to you projects. Whether you are a beginner or a seasoned pro, this is a change from which you can gain, no matter the field you are working in. That's the power of Photoshop, and it will certainly continue to change and grow, as every new version will have its own innovations and add-ons.

https://soundcloud.com/layarbadadeu/kon-boot-iso-torrent

https://soundcloud.com/cunnypohlak8/4clipika-cracked-for-windows-7-download

https://soundcloud.com/cockcobackpos1988/epson-l800-pvc-card-software-1

https://soundcloud.com/floxaniukg/origin-pro-90-sr1-b76

https://soundcloud.com/diniimatessr/foxit-pdf-editor-2-keygen-18

https://soundcloud.com/fetehiboibog/clave-windows-8-1

https://soundcloud.com/dimau7qjs/free-trailerwin-download

https://soundcloud.com/ricupesa1987/hawx-2-activation-code-free

A new beta release for Share for Review enables users to collaborate on projects with one click, making Photoshop the only mainstream imaging app that lets you embed files within other files for collaborative review and editing across any surface. Share for Review allows you to collaborate more easily by making it possible to share Photoshop project files without leaving Photoshop itself. With Share for Review, you can work together without leaving Photoshop, while you can also share assets for review on all of your favorite sites.

Adobe will also introduce a new automation feature for smart opacity editing, which makes image adjustments that have been completed in Photoshop less visible in the layers panel as changes are made to avoid crushing the image. This will be available in a future beta release of Photoshop. Taking transparency editing to the next level, Photoshop will also automatically change the opacity of canvas layers based on document or pixel color while retaining the look of paper textures. Photoshop will seamlessly transition from opaque to transparent

environments and qualities depending on the color of the canvas, and enable fine-grained adjustments throughout the workflow such as maintaining artwork color, increasing or decreasing brightness or saturation with no manual intervention. This is the first transparency engine that is fully integrated with the pipeline and will be included in Photoshop CC.

https://thegolfersdomain.com/wp-content/uploads/2023/01/Photoshop\_2021-1.pdf

https://danapurians.com/wp-content/uploads/2023/01/cleasha.pdf

http://blackstylefile.com/?p=14432

 $\underline{https://sarahebott.org/wp-content/uploads/2023/01/Adobe-Photoshop-2021-New-Features-Download-FULL.pdf}$ 

http://www.atlanticracingcars.com/wp-content/uploads/2023/01/Mediafre-Photoshop-Cs6-Free-Download-High-Quality-1.pdf

https://fuerzasparavivir.com/wp-content/uploads/2023/01/Photoshop-Activation-WIN-MAC-upDated-2022.pdf

https://digital-sky.org/download-adobe-photoshop-with-licence-key-x64-2023/

https://swisshtechnologies.com/wp-content/uploads/2023/01/Download-Photoshop-Free-Windows-8-V ERIFIED.pdf

https://katrinsteck.de/download-photoshop-free-mod-apk-full/

https://pollynationapothecary.com/wp-content/uploads/2023/01/papydarv.pdf

 $\frac{http://hotelthequeen.it/wp-content/uploads/2023/01/Photoshop-CC-With-Key-WIN-MAC-2023.pdf}{https://mbatalks.in/wp-content/uploads/2023/01/Download-Cs3-Adobe-Photoshop-Free-PATCHED.pdf}{https://gtpsimracing.com/wp-content/uploads/2023/01/Download-Photoshop-For-Laptop-Windows-7-Extra-Ouality.pdf}$ 

 $\frac{http://www.kiwitravellers2017.com/2023/01/03/download-free-adobe-photoshop-2022-version-23-0-1-free-license-key-64-bits-2023/01/03/download-free-adobe-photoshop-2022-version-23-0-1-free-license-key-64-bits-2023/01/03/download-free-adobe-photoshop-2022-version-23-0-1-free-license-key-64-bits-2023/01/03/download-free-adobe-photoshop-2022-version-23-0-1-free-license-key-64-bits-2023/01/03/download-free-adobe-photoshop-2022-version-23-0-1-free-license-key-64-bits-2023/01/03/download-free-adobe-photoshop-2022-version-23-0-1-free-license-key-64-bits-2023/01/03/download-free-adobe-photoshop-2022-version-23-0-1-free-license-key-64-bits-2023/01/03/download-free-adobe-photoshop-2022-version-23-0-1-free-license-key-64-bits-2023/01/03/download-free-adobe-photoshop-2022-version-23-0-1-free-license-key-64-bits-2023/01/03/download-free-adobe-photoshop-2022-version-23-0-1-free-license-key-64-bits-2023/01/03/download-free-adobe-photoshop-2022-version-2012-0-1-free-license-key-64-bits-2023/01/03/download-free-adobe-photoshop-2012-0-1-free-adobe-photoshop-2012-0-1-free-adobe-photoshop$ 

 $\frac{https://driveless challenge.com/wp-content/uploads/2023/01/Download-Photoshop-Free-2020-Mac-LINK.pdf$ 

 $\underline{https://sc\text{-}designgroup.com/wp\text{-}content/uploads/2023/01/Photoshop\text{-}71\text{-}Free\text{-}Download\text{-}For\text{-}Android\text{-}F}}\\ \underline{ULL.pdf}$ 

https://devsdoart.com/wp-content/uploads/2023/01/delfvig.pdf

https://urmiabook.ir/wp-content/uploads/2023/01/linelle-2.pdf

https://luxurygamingllc.com/adobe-photoshop-2021-version-22-4-2-download-free-license-key-activation-for-windows-x64-2023/

https://bazatlumaczy.pl/photoshop-cs6-download-free-with-license-code-for-windows-x64-2022/

http://www.fondazioneterracina.it/wp-content/uploads/2023/01/wesywar.pdf

http://www.prokaivos.fi/wp-content/uploads/jaendam.pdf

https://www.oligoflowersbeauty.it/download-photoshop-8-free-for-windows-7-best/

http://ticketguatemala.com/wp-content/uploads/2023/01/whomanq.pdf

https://www.immateriellkulturarv.no/download-photoshop-cs5-keygen-torrent-64-bits-updated-2023/https://schweigert.ninja/wp-content/uploads/2023/01/Download free Adobe Photoshop CC 2015 Ve

rsion 18 Keygen Full Version Serial Number Full To.pdf

http://sultan-groups.com/?p=4466

http://pacificgoods.net/wp-content/uploads/2023/01/gavhed.pdf

https://parsiangroup.ca/2023/01/download-photoshop-10-for-windows-7-full/

https://purosautosdallas.com/2023/01/02/download-photoshop-xd-free-hot/

https://parsiangroup.ca/2023/01/adobe-photoshop-free-download-for-windows-7-lifetime-work/

https://www.animation-festivals.com/wp-content/uploads/trevwat.pdf

http://efekt-metal.pl/?p=1

https://www.evoricambi.it/2023/01/02/download-shape-star-photoshop-free-hot/

https://vivalafocaccia.com/wp-content/uploads/2023/01/furfior.pdf

https://xamabu.net/catalogo-de-xamabu/?reauth=1

 $\underline{https://recetasencilla.xyz/wp-content/uploads/2023/01/Photoshop-2022-Version-232-Download-free-Keygen-For-LifeTime-2023.pdf}$ 

 $\frac{https://pianoetrade.com/wp-content/uploads/2023/01/Download-Photoshop-For-Free-Windows-10-CR}{ACKED.pdf}$ 

https://www.ibjf.at/wp-content/uploads/2023/01/Photoshop-Elements-For-Mac-Download-FREE.pdf

Photoshop, of course, also has any or all the following features. Using the F key, you can move, copy, paste and adjust the position of a selection. You can also fill, copy or drag and adjust the shapes, paths and illustrations. In addition, you can make adjustments to color, like adjusting the brightness, contrast and saturation.

- Keeps everything together! You can make one of the layers be a background and the other one active.
- Place new images at any time! You can link an image at a particular place.
- Easy to learn! It's self-explanatory.
- Great for editing any type of black and white images as well.
- Easy to use. You can drag and drop layers, resize the frame, add and remove elements and much more.

Photoshop is mainly used to edit color images. This software is more than a self-contained image editing tool. It is a useful toolkit to design websites, logos, corporate identities, multimedia, promotional materials, and newsletters. This software uses layers, which you can use for various purposes. You can create basic layers, smart layers, adjustment layers, adjustment groups and shortcut layers (which are recorded in the toolbox). To help you with your work, you can use various tools in Photoshop, such as Spot Healing Brush, Content-Aware Move, Liquify, Layer Styles, Liquify filter, Magic Wand, Gradient tool, Pathfinder, Adjustment layers, Selection Brush, Free Transform, and Warp tool. It has a large number of features and tools.

- Freeware: This is a free software.
- Powerful: You can edit targeted area with just a double click.
- Extensive: There are great features and tools.
- Compatible: It is compatible with all Windows machines.